Thunk C PDF

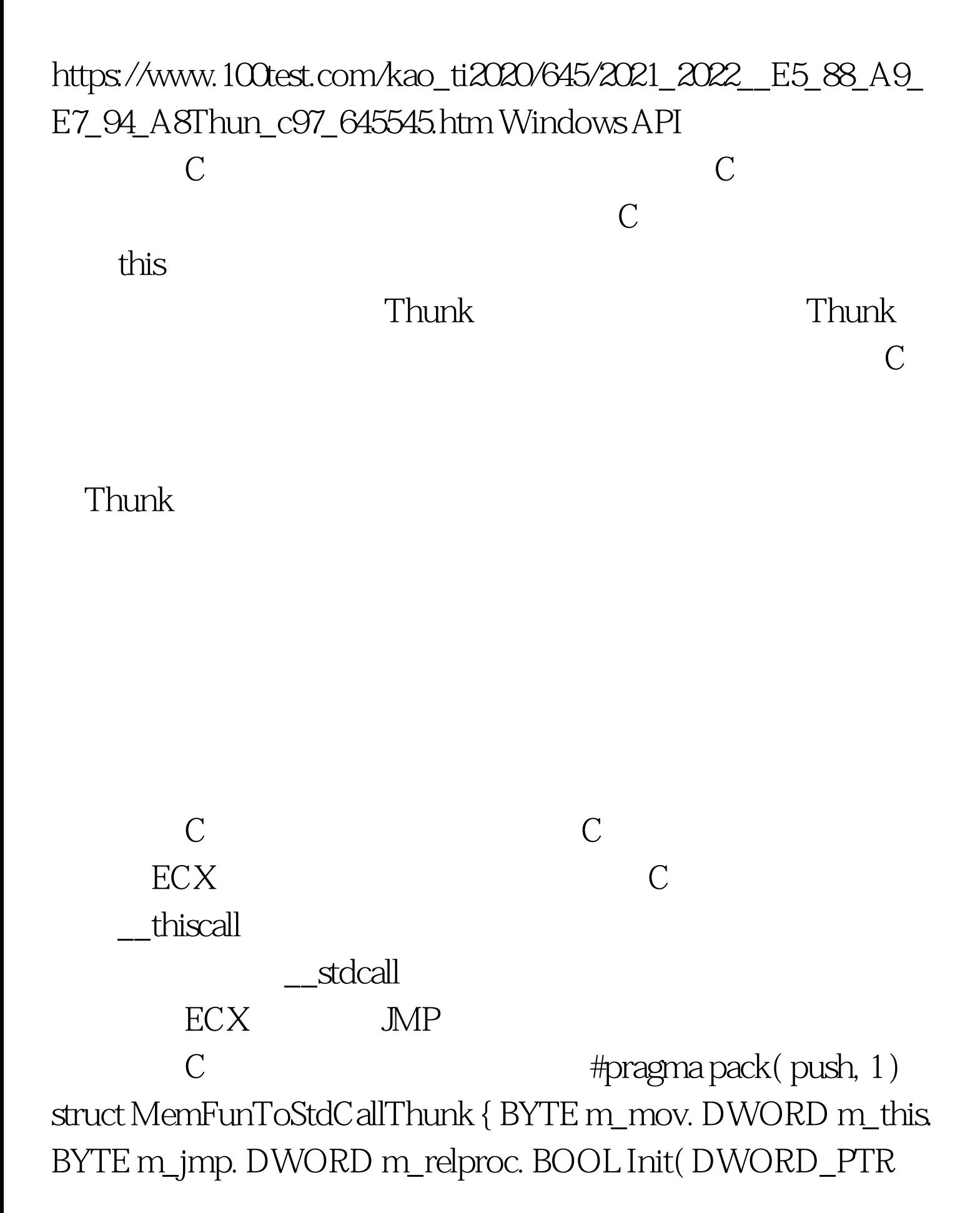

```
proc, void* pThis) { m_mov = 0xB9. m_this = PtrToUlong(pThis).
m_jmp = 0xe9. m_relproc = DWORD((INT_PTR)proc -
((INT\_PTR) this sizeof(MemFunToStdCallThunk)).
::FlushInstructionCache( ::GetCurrentProcess(), this,
sizeof(MemFunToStdCallThunk) ). return TRUE. } void*
GetCodeAddress() \{return this\}. #pragma pack(pop)\text{mov}\, \text{ex} pThis jmp [and late
   : class CTestClass { private: int m_nBase.
MemFunToStdCallThunk m_thunk. void memFun( int m, int n ) {
int nSun = m_nBase m n. CString str. str. Format(T("%d"), nSun).
AtlMessageBox( NULL, _U_STRINGorID( str ) ). } public:
CTestClass() \{ m\_nBase = 10. \} void Test() \{ \#UnionCatType: \}DWORD_PTR m_thunk.Init(
```
UnionCastType 100Test

www.100test.com